## **CASAS On-Site eTesting Instructions**

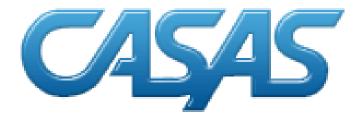

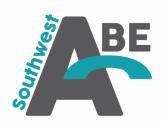

Created by Jenna Weyer - SW ABE, Marshall Region

1. From the proctors computer, go to https://etestonline.org/html5/

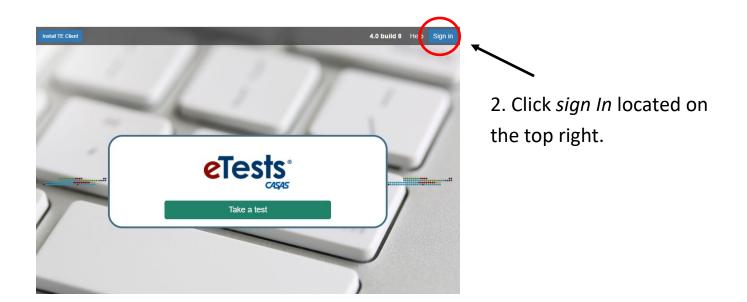

| eTestsOnline | 25-Mar-21 11:06:42 AM                                                                                              | () Exit |
|--------------|----------------------------------------------------------------------------------------------------|---------|
|              | Application Management Login                                                                                       |         |
|              | Agency(/Site):                                                                                                    |         |
|              | Password:<br>Unauthorized access to personally identifiable<br>information is a violation of state and federal law |         |
|              | Login                                                                                                    | J       |

3. Enter login credentials

4. Click Login

# 5. Use the *Filter* feature to narrow down which testing session to start.(Site and Template Name are the most commonly used filters)

| eTests Online - Southwe      | est Minne     | esota /    | Adult E    | Basic E | El 24-0 | Oct-22    | 1:12:44 PM  | Л          |              | Jenna W           | 'eyer (jenna.wey     | /er@marsh   | nall.k12.mr | 1.us) ( | ψLo   |
|------------------------------|---------------|------------|------------|---------|---------|-----------|-------------|------------|--------------|-------------------|----------------------|-------------|-------------|---------|-------|
| 👬 Testing Sessions           |               |            |            |         |         |           |             | Testing \$ | Sessions     | i -               |                      |             | (161 rec    | ords)   | Refre |
| Testing Session<br>Templates | ✓ Filte       | er by:     |            |         |         |           |             |            |              |                   |                      |             |             |         |       |
| ⊞ Test Results               | s             | Start Date | e betwee   | en:     |         |           | and         |            |              | End Date between: |                      | and         |             |         |       |
| 🛎 Students                   | St            | atus: 🗸    | Inacti     | ve 🗸 F  | Pending | ✓ Ac      | tive 🗸 Susp | ended Ex   | pired        |                   | - In Current P       | rogram Year |             |         |       |
| 🖵 Testing Stations           |               |            |            |         |         |           | Site        | ▲ Lab Name | Template Nam | ne Sessior        | Name                 | Start Date  | End Date    | Proctor | St    |
| 🔎 Change Password            | 🗸 S           | ave tab    | le filters | 3       |         |           | filter      | filter •   | filter       | filter            | -                    | filter      | filter      | filb    | fi    |
|                              | Edit          |            | Start      |         | Delete  | Сору      | Site 1      |            | ABE/ASE      | LAB:??? - Accommo | lations: Double Time | 07/01/2022  | 07/01/2023  |         | Sto   |
|                              | Edit          |            | Start      |         | Delete  | Сору      | Montevideo  |            | ABE/ASE      | 901R GOALS        |                      | 07/01/2022  | 07/01/2023  |         | Sto   |
|                              | Edit          |            | Start      |         | Delete  | Сору      | Montevideo  |            | ABE/ASE      | 902R GOALS        |                      | 07/01/2022  | 07/01/2023  |         | Sto   |
|                              | Edit          |            | Start      |         | Delete  | Сору      | Montevideo  |            | ABE/ASE      | 903R GOALS        |                      | 07/01/2022  | 07/01/2023  |         | Sto   |
|                              | <b>1</b> -104 |            | C4         | Tente   | Delete  | · · · · · | Montevideo  |            | ARE/ASE      | 004P COALS        |                      | 07/01/2022  | 07/01/2023  |         | Sta   |

Session Name Column lists each specific test session form.

#### 6. Click the *Start* button found on the far left for the session you choose.

|      |           |           |       |        |      | Site La    | b Name   | Template N | ame |            | Session Name |
|------|-----------|-----------|-------|--------|------|------------|----------|------------|-----|------------|--------------|
| ✓ Sa | ave table | e filters |       |        |      | filter •   | filter 🔹 | filter     | •   | filter     | •            |
| Edit | View      | Start     |       | Delete | Сору | Montevideo |          | ABE/ASE    |     | 901R GOALS |              |
| Edit | View      | Start     | Tests | Delete | Сору | Montevideo |          | ABE/ASE    |     | 902R GOALS |              |
| Edit | View      | Start     | Tests | Delete | Сору | Montevideo |          | ABE/ASE    |     | 903R GOALS |              |
| Edit | View      | Start     | Tests | Delete | Сору | Montevideo |          | ABE/ASE    |     | 904R GOALS |              |
| Edit | View      | Start     | Tests | Delete | Сору | Montevideo |          | ABE/ASE    |     | 905R GOALS |              |
| Edit | View      | Start     |       | Delete | Сору | Montevideo |          | ABE/ASE    |     | 906R GOALS |              |
| Edit |           | Start     |       | Delete | Сору | Montevideo |          | ABE/ASE    |     | 907R GOALS |              |

#### 7. Click Start on-site Session.

#### **Test Session Management**

I am Jenna Weyer (jenna.weyer@marshall.k12.mn.us)

I acknowledge full responsibility for the proper conduct of managing this testing session.

I will supervise each examinee at each testing station throughout the duration of the testing session.

I will faithfully execute all of my duties as a proctor for which I have been trained.

I agree to uphold the testing code of ethics and will abide by all test security procedures.

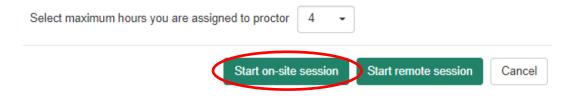

## 8. The session activity page appears. Click Add Stations found on the lower left.

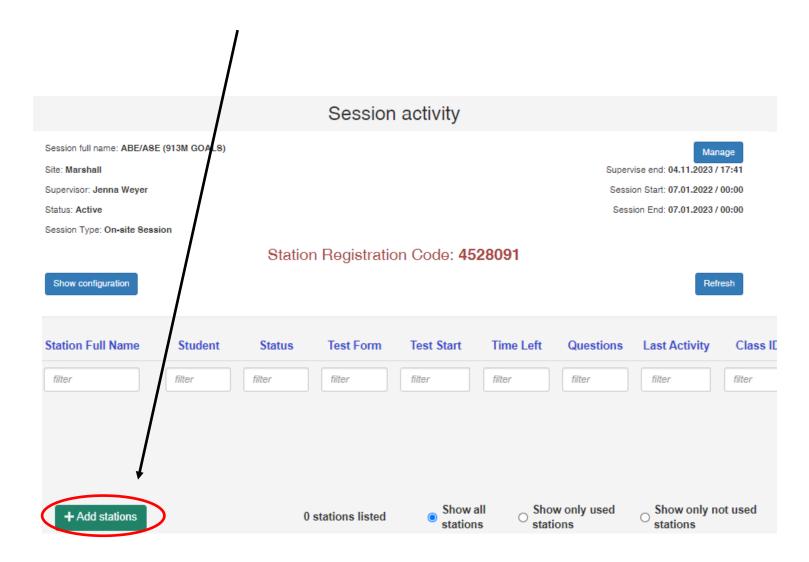

9. Select the testing station that will be used to administer the eTest. Click Select

| Select |        | Station Name | Laboratory N | lame       |
|--------|--------|--------------|--------------|------------|
|        | filter |              | filter       |            |
|        | 01     |              | Computer Lab |            |
|        | 02     |              | Computer Lab |            |
|        | 03     |              | Computer Lab |            |
| ~      | 04     |              | Computer Lab |            |
|        | 05     |              | Computer Lab |            |
|        |        |              |              | 1 selected |
|        |        |              |              |            |
|        |        |              |              |            |

The *Session Activity* page will reappear with the testing station listed in the blue column. Write down the Station Registration Code.

|                                           | Sess            | ion activity             |                     |                                |
|-------------------------------------------|-----------------|--------------------------|---------------------|--------------------------------|
| Session full name: ABE/ASE (913M GOALS)   |                 |                          |                     | Manage                         |
| Site: Marshall                            |                 |                          | Supe                | rvise end: 04.11.2023 / 17:41  |
| Supervisor: Jenna Weyer                   |                 |                          | Ses                 | sion Start: 07.01.2022 / 00:00 |
| Status: Active                            |                 |                          | Ses                 | ssion End: 07.01.2023 / 00:00  |
| Session Type: On-site Session             |                 |                          |                     |                                |
| Show configuration                        | Station Registr | ation Code: <b>45280</b> | 91                  | Refresh                        |
| Station Full Name                         | Student Status  | Test Form Test Start     | Time Left Questions | -                              |
| filter       Remove     05 (Computer Lab) | filter          | filter                   | Inter               | filter                         |

\*\* Every step up to this point is completed on the proctors computer.

10. On the <u>Students computer</u> go to <u>https://etestsonline.org/html5/#/</u>

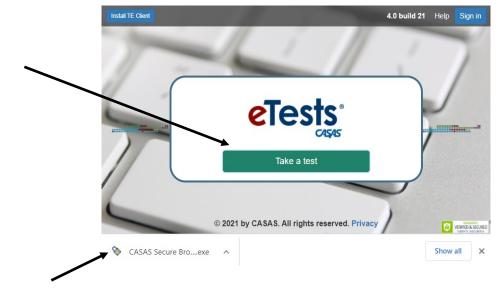

11. Double-click Take a Test.

12. A pop-up will appear on the bottom left. Double–click to open.

#### 13. Enter the Student's ID number and click the green arrow to continue.

\*If the student is already in SID, enter their 4-digit SiD ID number. If you are testing a new student who is not in Sid, use their birth month and birth date with no dashes as their eTesting ID number. For example if the student's birthday is March 8th, you would enter 0308.

After testing is complete and the student is entered into SiD, proctors can update the eTesting ID number in TopsPro Enterprise.

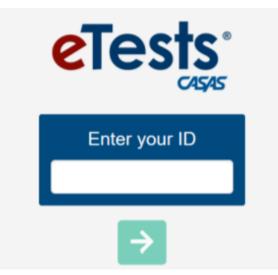

14. If the student is eTesting for the first time, enter the requested information.

Click the blue button on the right to continue to each section.

(If the student has taken an eTest before, a pop-up will confirm their name. Skip to the next page)

|              | ID = 005141987<br>Name | _ 0 |
|--------------|------------------------|-----|
| st Name:     | Susie                  |     |
| liddle Name: | S                      |     |
| ast Name:    | Student                |     |

After student information is entered, an information review page will appear.

15. Press the Save Button

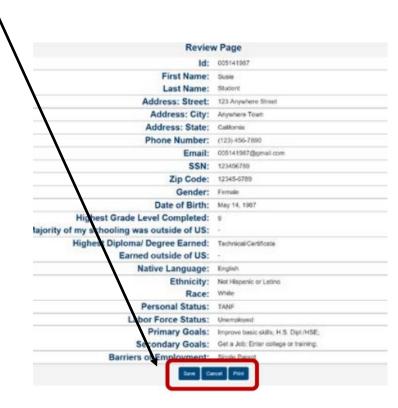

16. The predetermined testing session will appear\*. Instruct the student to click on the test to continue.

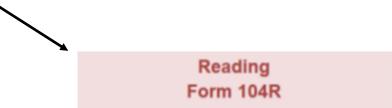

The form # will be different than the image shown above.

\*The test form was pre-determined in Step 6.

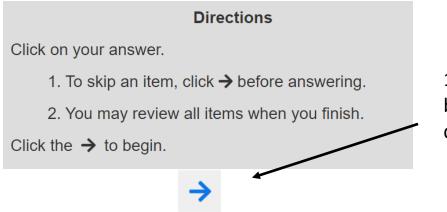

17. Student clicks the blue arrow after reading directions.

Students are given two practice questions before the test starts.

| <b>^</b> | ID:     | Name: | Practice            | 1 of 1  |
|----------|---------|-------|---------------------|---------|
| DO       | NOT ENT | ER    | What does this sign | n mean? |
|          |         |       | Go out here.        |         |
|          |         |       | Don't go in.        |         |
|          |         |       | Come back later     |         |
|          |         |       |                     |         |
|          |         |       |                     |         |
|          |         |       |                     |         |
|          |         |       |                     |         |
|          |         | 00    |                     | 00      |

Tell students:

- \* Use the information on the left to answer the question on the right.
- \* If text is too small, click the plus sign to Zoom in.
- \* Click the blue arrow on the top right to continue to the next question.
- \* Remind your student that the test is timed.

18. After completing practice questions, the student will click *Begin the Test*.

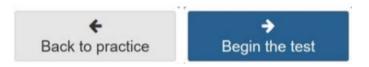

The proctors computer will now show student and test information under the session activity page.

|                                                             | Sess           | sion activity    | ,                                                                   |                                                                             |
|-------------------------------------------------------------|----------------|------------------|---------------------------------------------------------------------|-----------------------------------------------------------------------------|
| Session full name: ABE/ASE (913M GOALS)                     |                |                  |                                                                     | Manage                                                                      |
| Site: Marshall                                              |                |                  |                                                                     | Supervise end: 04.11.2023 / 17:41                                           |
| Supervisor: Jenna Weyer                                     |                |                  |                                                                     | Session Start: 07.01.2022 / 00:00                                           |
| Status: Active                                              |                |                  |                                                                     | Session End: 07.01.2023 / 00:00                                             |
| Session Type: On-site Session                               |                |                  |                                                                     |                                                                             |
|                                                             | Station Regist | tration Code:    | 4528091                                                             |                                                                             |
| Show configuration                                          |                |                  |                                                                     | Refresh                                                                     |
| Station Full Name                                           | Student        | Status Test Form | Test Start Time I                                                   |                                                                             |
| filter Remove TS79938968511 (Remote) Intervene Enable Tests |                | gged In 083R     | filter         filter           11/09/2021 / 12:38         00:48:48 | filter         filter         filter           8         11/09/2021 / 12:52 |

| Click t<br><i>active</i> |    |          |           | -    |        |      |          |          |              | w  |                                                                | ter          | r 🕻        | filte.      | >       |
|--------------------------|----|----------|-----------|------|--------|------|----------|----------|--------------|----|----------------------------------------------------------------|--------------|------------|-------------|---------|
| đ.                       |    |          |           |      |        |      |          |          | Testing      | Se | essions                                                        |              |            | (7 records) | Refresh |
| -                        |    | ilter by | : Status  | \$   |        |      |          |          |              |    |                                                                |              |            | - 1         |         |
| =                        |    |          |           |      |        |      | Site     | Lab Name | Template Nam | e  | Session Name                                                   | Start Date   | End Date   | Proctor     | Status  |
| -2-                      | ~  | Save t   | able filt | ers  |        |      | filter • | filter • | ABE/ASE 🗙    | •  | filter •                                                       | filter       | filter     | filter      | filter  |
|                          | Ed | it Vie   | w Mar     | nage |        | Сору | Marshall |          | ABE/ASE      |    | LAB:??? - Accommodations: Time + One Half                      | 07/01/2020   | 07/01/2021 | Jenna Weyer | Active  |
| 0                        | Ed | t Vie    | s         | tart | Delete | Сору | Marshall |          | ABE/ASE      |    | LAB:??? - Appraisal                                            | 07/01/2020   | 07/01/2021 |             | Stopped |
| م                        | Ed | it Vie   | - St      | tart | Delete | Сору | Marshall |          | ABE/ASE      |    | LAB:??? - Intake: Pretest                                      | 07/01/2020   | 07/01/2021 |             | Stopped |
|                          | Ed | it Vie   | St        | tart | Delete | Сору | Marshall |          | ABE/ASE      |    | LAB:??? - Progress: Post-test                                  | 07/01/2020   | 07/01/2021 |             | Stopped |
|                          | Ed | it Vie   |           | tart | Delete | Сору | Marshall |          | ABE/ASE      |    | LAB:??? - Retest: Scores Outside Accurate Range (Not Same Day) | 07/01/2020   | 07/01/2021 |             | Stopped |
|                          | Ed | it Vie   | w \$1     | tart | Delete | Сору | Marshall |          | ABE/ASE      |    | LAB:??? - Retest: Scores Outside Accurate Range (Same Day Only | ) 07/01/2020 | 07/01/2021 |             | Stopped |
|                          | Ed | it Vie   | w St      | tart | Delete | Сору | Marshall |          | ABE/ASE      |    | LAB:??? - Returning Students: Pretest                          | 07/01/2020   | 07/01/2021 |             | Stopped |
|                          |    |          |           |      |        |      |          |          |              |    | Create new Session                                             |              |            |             |         |

Proctor

Status

19. After all questions are answered a review page will appear. Click End Test.

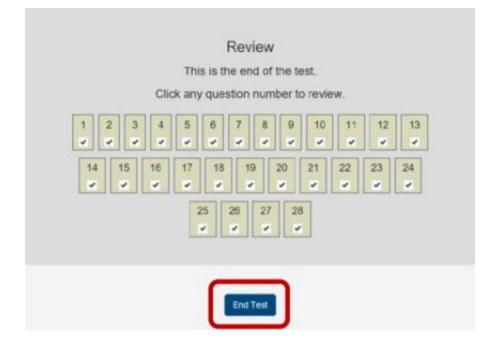

20. Click *Print* to print the Score Report or the blue arrow to exit.

|                                                                                                    | eTests Online                                                                              |                             | pre Report |       |  |
|----------------------------------------------------------------------------------------------------|--------------------------------------------------------------------------------------------|-----------------------------|------------|-------|--|
|                                                                                                    | 1                                                                                          | 0:005141987                 |            |       |  |
|                                                                                                    | \$                                                                                         | usie S Student              |            |       |  |
|                                                                                                    | Your Math s                                                                                | ore on form 0801            | A is 217.  |       |  |
|                                                                                                    |                                                                                            | Jun 04 2018                 |            |       |  |
|                                                                                                    |                                                                                            |                             |            |       |  |
|                                                                                                    |                                                                                            |                             |            |       |  |
|                                                                                                    |                                                                                            |                             |            |       |  |
|                                                                                                    |                                                                                            |                             |            |       |  |
| 20                                                                                                    |                                                                                            |                             |            |       |  |
| 246                                                                                                    |                                                                                            |                             |            |       |  |
| 245<br>275 <b>€</b> 211                                                                                                    | (Intermediate Basic                                                                        | Selles                      |            | <br>1 |  |
| 210<br>210<br>210<br>210<br>210<br>4<br>210                                                                                                    | Intermediate Basic I<br>Une menta marti to toke segue                                      | reducero Converts and calco |            |       |  |
| 240<br>256<br>226<br>220 € 210                                                                                                    | Intermediate Basic                                                                         | reducero Converts and calco |            | ]     |  |
| 210<br>211<br>270<br>270<br>270<br>270<br>270                                                                                                    | Intermediate Basic I<br>Una rienta matt to toke segar<br>evanuation et al. octes, test and | reducero Converts and calco |            | ]     |  |
| 200<br>215<br>225<br>225<br>225<br>225<br>200                                                                                                    | Intermediate Basic I<br>Una rienta matt to toke segar<br>evanuation et al. octes, test and | reducero Converts and calco |            |       |  |
| 2 20<br>2 25<br>2 25<br>775 € 251<br>2 75<br>2 75 | Intermediate Basic I<br>Una rienta matt to toke segar<br>evanuation et al. octes, test and | edare Greets ad oits        |            | ]     |  |
| 2755 C 281                                                                                                    | Intermediate Basic I<br>Una rienta matt to toke segar<br>evanuation et al. octes, test and | edare Greets ad oits        |            | ]     |  |

- 21. Click *Logout*.
- 22. Click *Exit* located on the top right.

## 23. From the proctors computer, click Manage under the testing session tab.

| ¥F  | ilter | by: St   | atus    |       |        |      |          |          |             |     |                                                                 |            |            |             |        |
|-----|-------|----------|---------|-------|--------|------|----------|----------|-------------|-----|-----------------------------------------------------------------|------------|------------|-------------|--------|
|     |       |          |         |       |        |      | Site     | Lab Name | Template Na | ame | Session Name                                                    | Start Date | End Date   | Proctor     | Statu  |
| ~   | Sav   | ve table | filters |       |        |      | filter 👻 | filter 👻 | ABE/ASE     | × - | filter -                                                        | filter     | filter     | filter      | filter |
| Edi | it    | Viev     | Manage  | Tests |        | Сору | Marshall |          | ABE/ASE     |     | LAB:??? - Accommodations: Time + One Half                       | 07/01/2020 | 07/01/2021 | Jenna Weyer | Active |
| Edi | it    | View     | Start   | Tests | Delete | Сору | Marshall |          | ABE/ASE     |     | LAB:??? - Appraisal                                             | 07/01/2020 | 07/01/2021 |             | Stopp  |
| Edi | it    |          | Start   |       | Delete | Сору | Marshall |          | ABE/ASE     |     | LAB:??? - Intake: Pretest                                       | 07/01/2020 | 07/01/2021 |             | Stopp  |
| Edi | it    |          | Start   |       | Delete | Сору | Marshall |          | ABE/ASE     |     | LAB:??? - Progress: Post-test                                   | 07/01/2020 | 07/01/2021 |             | Stopp  |
| Edi | it    |          | Start   |       | Delete | Сору | Marshall |          | ABE/ASE     |     | LAB:??? - Retest: Scores Outside Accurate Range (Not Same Day)  | 07/01/2020 | 07/01/2021 |             | Stopp  |
| Edi | it    |          | Start   |       | Delete | Сору | Marshall |          | ABE/ASE     |     | LAB:??? - Retest: Scores Outside Accurate Range (Same Day Only) | 07/01/2020 | 07/01/2021 |             | Stopp  |
| Edi | it    |          | Start   |       | Delete | Сору | Marshall |          | ABE/ASE     |     | LAB:??? - Returning Students: Pretest                           | 07/01/2020 | 07/01/2021 |             | Stopp  |

24. Click Stop

#### **Test Session Management**

 I am connection of formation of formation of the proper conduct of managing this testing session.

 I will supervise each examinee at each testing station throughout the duration of the testing session.

 I will faithfully execute all of my duties as a proctor for which I have been trained.

 I agree to uphold the testing code of ethics and will abide by all test security procedures.

 Select maximum hours you are assigned to proctor

 4

 Suspend
 Continue on-site session

The status will change from Active to Stopped.

| End Date   | Proctor | Status  |
|------------|---------|---------|
| filter     | filter  | filter  |
| 07/01/2021 |         | Stopped |
| 07/01/2021 |         | Stopped |

#### **Locating Test Results**

1. Click *Test Results* tab. Tests taken on the current day will appear.

|   | eTests Online - Southvies    | t Minnesota 09-Mar-2      | 2 3:38:10 F                            | PM Je                       | Jenna Weyer (jenna.weyer@marshall.k12.mn.us) |       |       |           |                  |         |  |
|---|------------------------------|---------------------------|----------------------------------------|-----------------------------|----------------------------------------------|-------|-------|-----------|------------------|---------|--|
|   | Testing Sessions             |                           | Test results (3 records) Export to CSV |                             |                                              |       |       |           |                  |         |  |
|   | Testing Session<br>Templates | Filter by: 1) st Date, Cu | irrent Program                         | m Year, Test Is Not Locator |                                              |       |       |           |                  |         |  |
|   |                              | <b></b>                   | Student ID                             | Student Name                | Site                                         | Form  | Score | Raw Score | Date             |         |  |
| ( | i Test Results               | save table filters        | filter                                 | filter                      | filter 🔻                                     | fil   | filt  | filter    | filter           | filte   |  |
|   | 📇 Students                   |                           | 1230                                   | Randy Spoden                | Montevideo                                   | 901R  | 189   | 19        | 03/09/2022 12:4  | 5 klipp |  |
|   |                              |                           | 1229                                   | Ronald McDonald             | Montevideo                                   | 185R  | 206   | 8         | 03/09/2022 12:12 | jenn    |  |
|   | Testing Stations             |                           | 5490                                   | Cesar Augusto Rivera Ramir  | ez Worthington                               | 983L  | 215   | 30        | 03/09/2022 10:40 | 0 Ingri |  |
|   |                              |                           |                                        |                             |                                              |       |       |           |                  |         |  |
|   |                              |                           |                                        |                             | _                                            |       | _     |           |                  |         |  |
|   |                              | •                         |                                        |                             | Т                                            | est : | Scor  | es        |                  |         |  |

- 2. If the student tested on a previous day, click Filter by.
- 3. Click the white box. A calendar will appear. Enter the date your student tested.

(Or manually type in the test date)

| Tests Online - Southw        | vest Minnesota Adult Basi | ic Educ      | ation                                                                                                    |                                   |                                        |                |                | 09-1                  | Mar-22 3: | :25:55 PM |                        |                      |                            | Jenna W       |
|------------------------------|---------------------------|--------------|----------------------------------------------------------------------------------------------------|-----------------------------------|----------------------------------------|----------------|----------------|-----------------------|-----------|-----------|------------------------|----------------------|----------------------------|---------------|
| 击 Testing Sessions           | Test results              |              |                                                                                                    |                                   |                                        |                |                |                       |           |           |                        |                      |                            |               |
| Testing Session<br>Templates | ✓ Filter by:              | ✓ Filter by: |                                                                                                    |                                   |                                        |                |                |                       |           |           |                        |                      |                            |               |
|                              | Test Date between:        |              | 03/09/20                                                                                                 | and Test Given In Current Progra  |                                        |                |                |                       |           |           |                        |                      | ven in Current Program Yea | ar Is Locator |
|                              |                           |              | March 2022     Srammar Citizenship Problem Solving Critical Thinking                                     |                                   |                                        |                |                |                       |           |           |                        |                      |                            |               |
| ⊟ Test Results               | Modalities: Read          | ling 🗌       | < 1                                                                                                    | March 2                           | 022                                    |                |                | >                     |           | Citizensh | nip Problem So         | Iving Critical Think | ing                        |               |
| i Test Results<br>♣ Students | Modalities: Read          |              |                                                                                                    | March 2<br>Tue We                 |                                        | Fri            | Sat            | ><br>Sun              |           | Citizensh | nip Problem So         | Iving Critical Think | ing                        |               |
|                              | Modalities: Read          |              | Mon Ti                                                                                                   |                                   | d Thu                                  | Fri<br>04      | Sat<br>05      |                       |           |           |                        | •                    | -                          | 20            |
| 🛎 Students                   | Modalities: Read          |              | Mon Ti<br>28 0                                                                                           | iue We                            | d Thu                                  |                |                | Sun                   |           | Citizensh | nip Problem So<br>Form | Iving Critical Think | ing<br>Raw Score           | Dat           |
| Students                     | Modalities: Read          |              | Mon Tr<br>28 0<br>07 0                                                                                   | iue We                            | ed Thu<br>2 03<br>9 10                 | 04             | 05             | <b>Sun</b><br>06      |           |           |                        | •                    | -                          | Dat           |
| Students                     |                           | filter       | Mon Tr<br>28 0<br>07 0<br>14 1                                                                           | iue We<br>01 02<br>08 09          | ed Thu<br>2 03<br>9 10<br>6 17         | 04<br>11       | 05<br>12       | Sun<br>06<br>13       | 3rammar ( | Site      | Form                   | Score                | Raw Score                  | filter        |
|                              |                           |              | Mon         Tr         28         0           07         0           14         1           21         2 | Tue We<br>01 02<br>08 09<br>15 16 | ed Thu<br>2 03<br>9 10<br>6 17<br>3 24 | 04<br>11<br>18 | 05<br>12<br>19 | Sun<br>06<br>13<br>20 | 3rammar ( | Site      | Form                   | Score                | Raw Score                  |               |

## 4. Click on the second white box and chose todays date.

| eTests Online - Southw       | est Minnesota Adult Basi | c Education  | 09-Mar-22                    | 3:28       | 29       | PM       |          |          |          |                  |             |                           | Jenna V        |  |
|------------------------------|--------------------------|--------------|------------------------------|------------|----------|----------|----------|----------|----------|------------------|-------------|---------------------------|----------------|--|
| 击 Testing Sessions           | Test results             |              |                              |            |          |          |          |          |          |                  |             |                           |                |  |
| Testing Session<br>Templates | ✓ Filter by:             |              |                              |            |          |          |          |          |          |                  |             |                           |                |  |
|                              | Test Date between:       | 03/02/2022   | and 🕻                        |            |          |          |          |          |          | $\supset$        | ✓ Test Give | en in Current Program Yea | r Is Locator   |  |
| ⊞ Test Results               | Modalities: Read         | ng Math List | ening Speaking Grammai       | March 2022 |          |          |          |          | >        | Critical Thinkir | ng          |                           |                |  |
| 🛎 Students                   |                          |              |                              |            |          |          |          |          | Sun      |                  |             |                           |                |  |
| Testing Stations             |                          | Student ID   | Student Name                 | 28<br>07   | 01<br>08 | 02<br>09 | 03<br>10 | 04<br>11 | 05<br>12 | 06<br>13         | Score       | Raw Score                 | Dat            |  |
|                              | Save table filters       | filter       | filter                       | 14         | 15       | 16       | 17       | 18       | 19       | 20               | filter      | filter                    | filter         |  |
| 🔑 Change Password            |                          | 1230         | Randy Spoden                 | 21         | 22       | 23       | 24       | 25       | 26       | 27               | 189         | 19                        | 03/09/2022 12: |  |
|                              |                          | 1229         | Ronald McDonald              | 28         | 29       | 30       | 31       | 01       | 02       | 03               | 206         | 8                         | 03/09/2022 12: |  |
|                              |                          | 5490         | Cesar Augusto Rivera Ramirez | 04         | 05       | 06       | 07       | 08       | 09       | 10               | 215         | 30                        | 03/09/2022 10: |  |
|                              |                          |              |                              | Toda       | ay (     | Clear    |          |          | (        | Close            |             |                           |                |  |

5. Click the *Refresh* button.

|                              |                    |                                |            |                          |                |                | _       |            | _                               |                 |
|------------------------------|--------------------|--------------------------------|------------|--------------------------|----------------|----------------|---------|------------|---------------------------------|-----------------|
| eTests Online - Southw       | est Minnesota      | 09-Mar-22                      | 3:34:04 F  | M 、                      | Jenna Weyer (j | enna.v         | veyer   | omarshall. | k12.mn.us)                      | <b>じ</b> Logout |
| 击 Testing Sessions           |                    |                                | Т          | est results              |                |                | (7 reco | ords) Expo | ort to CSV Re                   | fresh           |
| Testing Session<br>Templates | :                  |                                |            |                          |                |                |         |            |                                 |                 |
| ⊞ Test Results               | Test Date between: |                                |            | n Year Is Locator        | an             | and 03/09/2022 |         |            |                                 |                 |
| 🛎 Students                   | Modali             | ties: Readin<br>tical Thinking | g Math     | Listening Speaking       | ng Grammar     | Citize         | nship   | Problem S  | olving                          |                 |
| Testing Stations             |                    |                                |            |                          |                |                |         |            |                                 |                 |
| Change Password              |                    | \$                             | Student ID | Student Name             | Site           | Form           | Score   | Raw Score  | Date                            |                 |
|                              | Save               | table filters                  | filter     | filter                   | filter 👻       | fil            | filt    | filter     | filter                          | ħ               |
|                              |                    | 8                              | 3878       | Yoana Mendoza            | Marshall       | 913M           | 192     | 13         | 0 <mark>3/08/2022_10</mark> :54 | jer             |
|                              |                    | 8                              | 3878       | Yoana Mendoza            | Marshall       | 903R           | 201     | 15         | 03/08/2022 10:16                | jer             |
|                              |                    | 5                              | 5140       | Ashenafi Kebede Worku    | Worthington    | 083R           | 194     | 7          | 03/04/2022 14:06                | Inç             |
|                              |                    | 4                              | 4124       | Mu Ku Gay                | Marshall       | 187R           | 222     | 8          | 03/04/2022 10:05                | jer             |
|                              |                    | 4                              | 4658       | Diana Karen Cruz Zorillo | Marshall       | 186R           | 232     | 27         | 03/02/2022 16:32                | jer             |

6. Now you can see results from tests taken on previous days (dates highlighted).